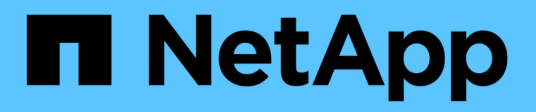

## 存储创建操作的准则 Snapdrive for Unix

NetApp October 04, 2023

This PDF was generated from https://docs.netapp.com/zh-cn/snapdriveunix/solaris/concept\_guidelines\_for\_storage\_create\_operation\_in\_a\_host\_cluster\_environment.html on October 04, 2023. Always check docs.netapp.com for the latest.

目录

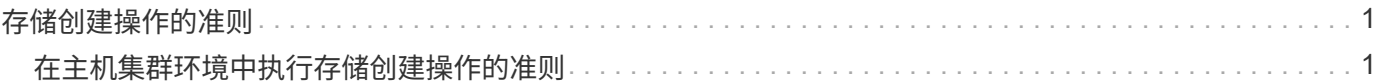

# <span id="page-2-0"></span>存储创建操作的准则

在对 storage create 操作使用 SnapDrive storage create 命令时,应遵循特定准则。

- ・如果使用 ` -lun` 选项列出不同存储系统卷中的 LUN ,则不能在命令提示符处包含 ` -dg` , ` -hostvol` 或 ` -fs` 选项。
- ` -nolvm` 选项直接在 LUN 上创建文件系统,而不激活主机 LVM 。

使用此选项时,无法指定主机卷或磁盘组。

- 不能对 NFS 文件或目录树使用 SnapDrive for UNIX 存储配置命令。
- 如果使用 lun storage create` 命令直接在 SnapDrive 上创建文件系统,则不能指定多个 lun 。

使用此形式的命令时, SnapDrive for UNIX 始终会创建新的 LUN 。

• 某些操作系统会限制您可以创建的 LUN 数量。

如果主机运行的是其中一个操作系统,则可能需要运行 SnapDrive config check lun` 命令。

- 如果同时安装了 UFS 和 Veritas 堆栈,则应使用值 UFS with the ` -fstype` 选项直接在 LUN 上创建 UFS 文 件系统。
- 支持在具有 DMP 多路径的原始 LUN 上创建文件系统。
- 相关信息 \*

[发现某些映射设备时,](https://docs.netapp.com/zh-cn/snapdrive-unix/solaris/concept_snapdrive_create_comand_fails_while_discovering_mapped_devices.html) [SnapDrive for UNIX storage create](https://docs.netapp.com/zh-cn/snapdrive-unix/solaris/concept_snapdrive_create_comand_fails_while_discovering_mapped_devices.html) [命令失败](https://docs.netapp.com/zh-cn/snapdrive-unix/solaris/concept_snapdrive_create_comand_fails_while_discovering_mapped_devices.html)

### [配置选项及其默认值](https://docs.netapp.com/zh-cn/snapdrive-unix/solaris/concept_configuration_options_and_their_default_values.html)

## <span id="page-2-1"></span>在主机集群环境中执行存储创建操作的准则

在主机集群环境中创建存储时,应遵循特定准则。

- 您可以从主机集群中的任何节点执行 SnapDrive storage create` 命令。
- 要使存储创建操作成功,两者均不应为 true :
	- 存储实体不应位于主机集群中的任何节点上。
	- LUN 不应映射到主机集群中的任何节点。
- 您可以使用 ` 设备类型` 专用或 ` 设备类型共享` 选项在特定节点上创建存储实体。如果您要创建的存储实体 处于专用模式,则可以省略 ` 设备类型` 选项, 因为默认值为 d已设置 。
- 在使用 Veritas 卷管理器和 Veritas 文件系统( VxFS )的磁盘组上,支持在集群范围内创建文件系统的主机 存储。此操作不支持原始 LUN ; ` -nolvm` 选项也不支持。
- 存储创建操作不支持 ` -igroup` 选项。
- 如果发生以下情况之一,则存储创建操作将失败:
	- 创建存储实体期间是否出现任何错误消息。SnapDrive for UNIX 从主机集群中的主节点执行存储创建操 作。在创建共享存储实体之前, SnapDrive for UNIX 会创建 LUN ,将 LUN 映射到主节点,然后将

LUN 映射到所有非主节点。SnapDrive for UNIX 在内部为所有节点创建和管理 igroup 。

◦ 如果在启动主机集群卷管理器( CVM )之前主机集群中的某个节点关闭并重新启动,则应在该节点上 发现 LUN 使用的共享磁盘组。默认情况下,如果 FC 端口地址未更改,则会显示这些 LUN ;否则,您 必须使用 SnapDrive storage connect` 命令映射这些 LUN 。

#### 版权信息

版权所有 © 2023 NetApp, Inc.。保留所有权利。中国印刷。未经版权所有者事先书面许可,本文档中受版权保 护的任何部分不得以任何形式或通过任何手段(图片、电子或机械方式,包括影印、录音、录像或存储在电子检 索系统中)进行复制。

从受版权保护的 NetApp 资料派生的软件受以下许可和免责声明的约束:

本软件由 NetApp 按"原样"提供,不含任何明示或暗示担保,包括但不限于适销性以及针对特定用途的适用性的 隐含担保,特此声明不承担任何责任。在任何情况下,对于因使用本软件而以任何方式造成的任何直接性、间接 性、偶然性、特殊性、惩罚性或后果性损失(包括但不限于购买替代商品或服务;使用、数据或利润方面的损失 ;或者业务中断),无论原因如何以及基于何种责任理论,无论出于合同、严格责任或侵权行为(包括疏忽或其 他行为),NetApp 均不承担责任,即使已被告知存在上述损失的可能性。

NetApp 保留在不另行通知的情况下随时对本文档所述的任何产品进行更改的权利。除非 NetApp 以书面形式明 确同意,否则 NetApp 不承担因使用本文档所述产品而产生的任何责任或义务。使用或购买本产品不表示获得 NetApp 的任何专利权、商标权或任何其他知识产权许可。

本手册中描述的产品可能受一项或多项美国专利、外国专利或正在申请的专利的保护。

有限权利说明:政府使用、复制或公开本文档受 DFARS 252.227-7013 (2014 年 2 月)和 FAR 52.227-19 (2007 年 12 月)中"技术数据权利 — 非商用"条款第 (b)(3) 条规定的限制条件的约束。

本文档中所含数据与商业产品和/或商业服务(定义见 FAR 2.101)相关,属于 NetApp, Inc. 的专有信息。根据 本协议提供的所有 NetApp 技术数据和计算机软件具有商业性质,并完全由私人出资开发。 美国政府对这些数 据的使用权具有非排他性、全球性、受限且不可撤销的许可,该许可既不可转让,也不可再许可,但仅限在与交 付数据所依据的美国政府合同有关且受合同支持的情况下使用。除本文档规定的情形外,未经 NetApp, Inc. 事先 书面批准,不得使用、披露、复制、修改、操作或显示这些数据。美国政府对国防部的授权仅限于 DFARS 的第 252.227-7015(b)(2014 年 2 月)条款中明确的权利。

商标信息

NetApp、NetApp 标识和 <http://www.netapp.com/TM> 上所列的商标是 NetApp, Inc. 的商标。其他公司和产品名 称可能是其各自所有者的商标。